# УТВЕРЖДАЮ

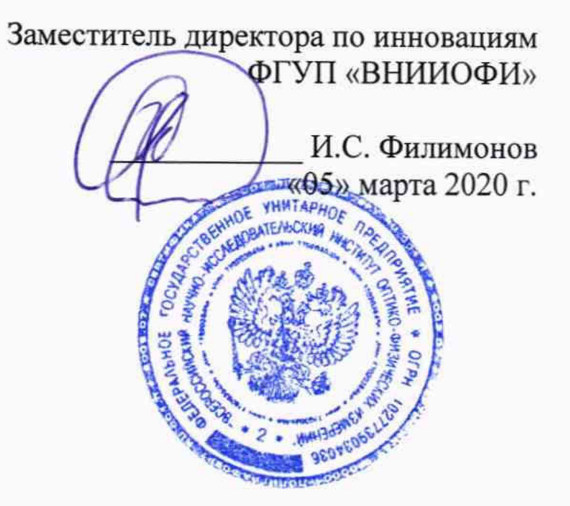

Государственная система обеспечения единства измерений

59811-12861

**Анализаторы рентгенофлуоресцентные ANK ProSpector III**

> МЕТОДИКА ПОВЕРКИ МП 020.Д4-20

авныи метролог УП «ВНИИОФИ» С.Н. Негода «05» марта 2020 г. Главный научный сотрудник  $\Phi$ ГУП «ВНИИОФИ» В.Н. Крутиков «05» марта 2020 г.

Москва 2020 г.

## 1 Ввеление

Настояшая методика поверки распространяется на Анализаторы рентгенофлуоресцентные ANK ProSpector III (далее - анализаторы), предназначенные для измерений толщины покрытия, а также элементного состава и массовой доли элементов в веществах и материалах в твердом, порошкообразном или жидком состоянии в соответствии с аттестованными методиками (методами) измерений (при использовании в cdepe государственного регулирования обеспечения единства измерений),  $\mathbf H$ устанавливает порядок, методы и средства проведения первичной и периодической поверок.

Интервал между поверками 1 год.

Метрологические характеристики спектрометров указаны в таблице 1.

Таблица 1 - Метрологические характеристики Анализаторов рентгенофлуоресцентных **ANK ProSpector III** 

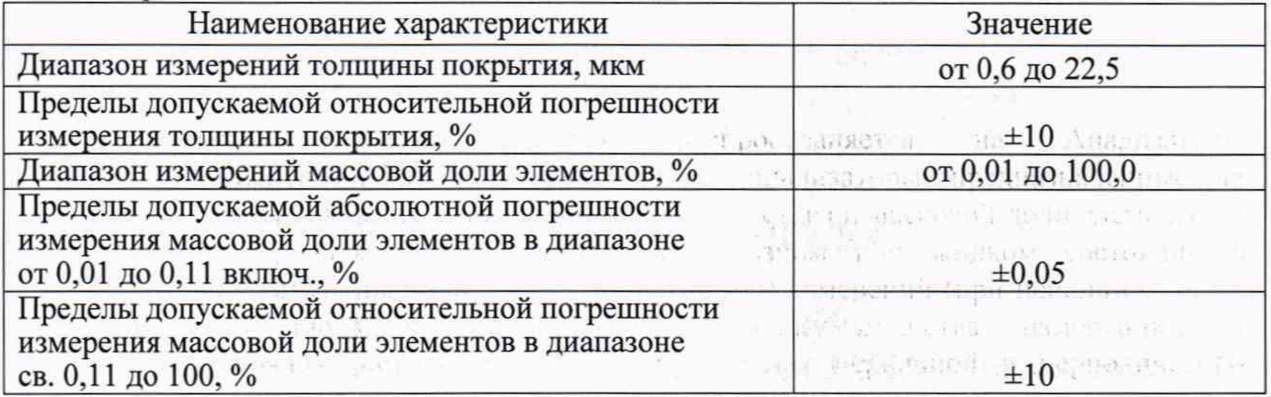

#### 2 Операции поверки

2.1 При проведении первичной и периодической поверок должны быть выполнены операции, указанные в таблице 2. Таблина 2 - Оперании поверки

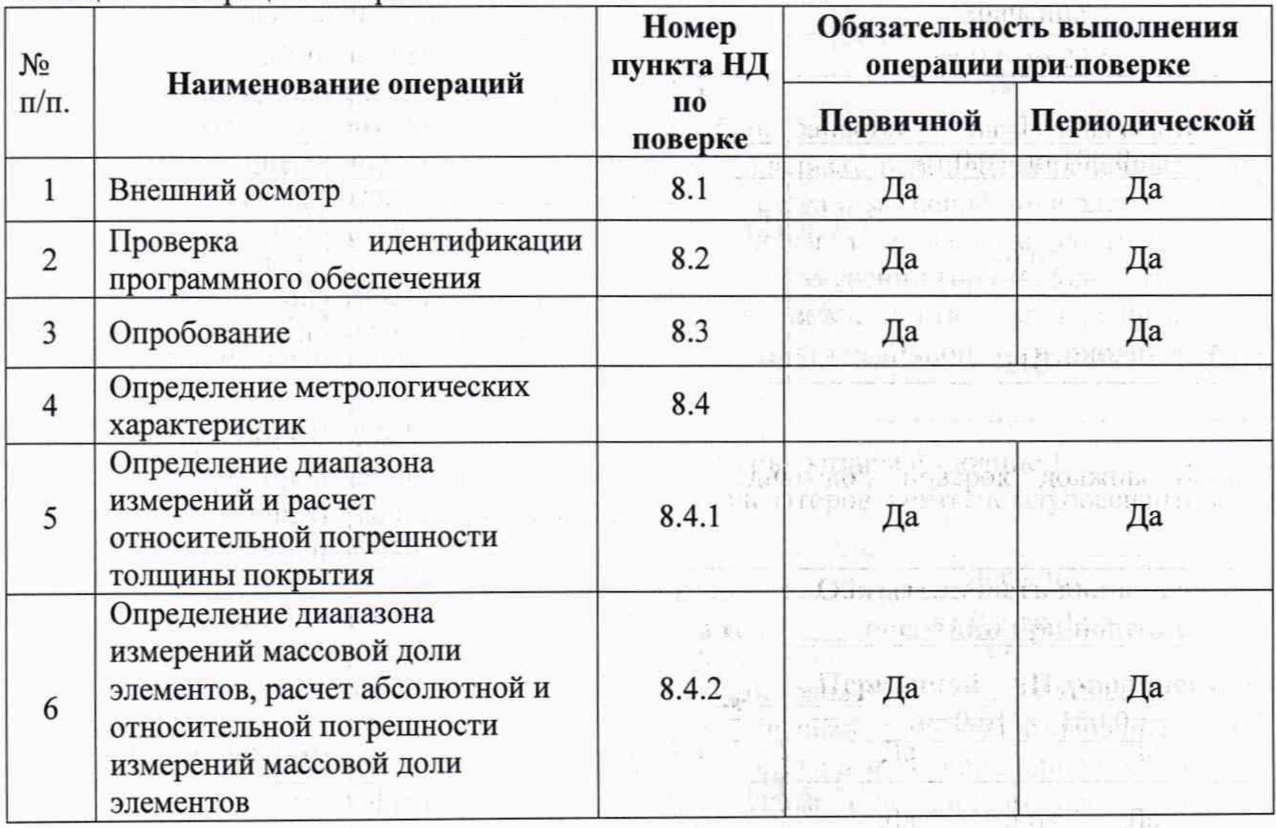

Grand Mark Box

84 和 和 約500

2.2 При получении отрицательных результатов при проведении хотя бы одной операции поверка прекращается.

**的工程。** 

Stall is

2.3 Поверку средства измерений осуществляют аккредитованные в установленном порядке в области обеспечения единства измерений юридические лица и индивидуальные предприниматели.

# 3 Средства поверки

3.1 При проведении первичной и периодической поверок должны быть применены средства, указанные в таблице 3.  $T_a$ блица 3 — Сведства поверки

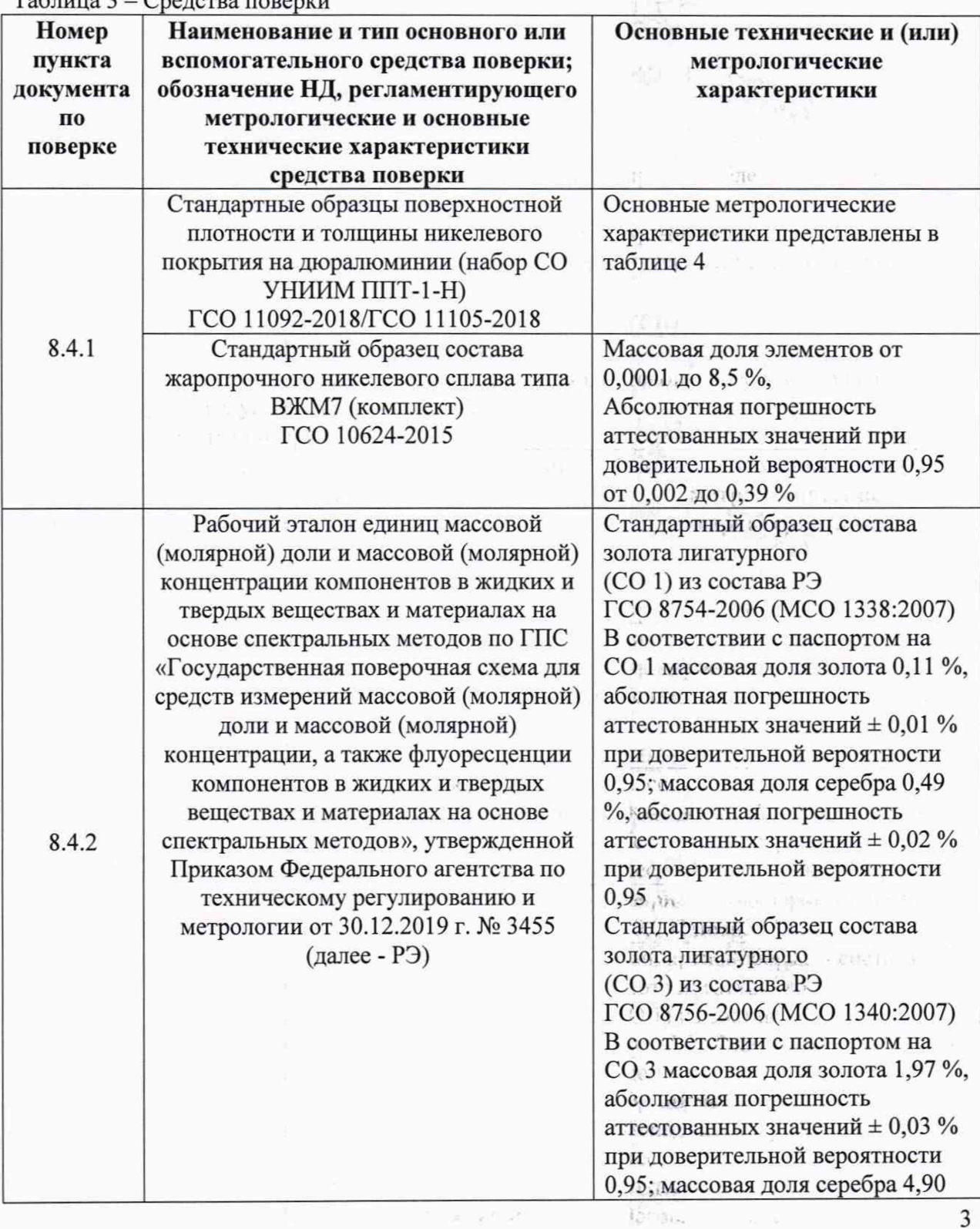

经 Plycan all 锅 !

> thing the 稳定

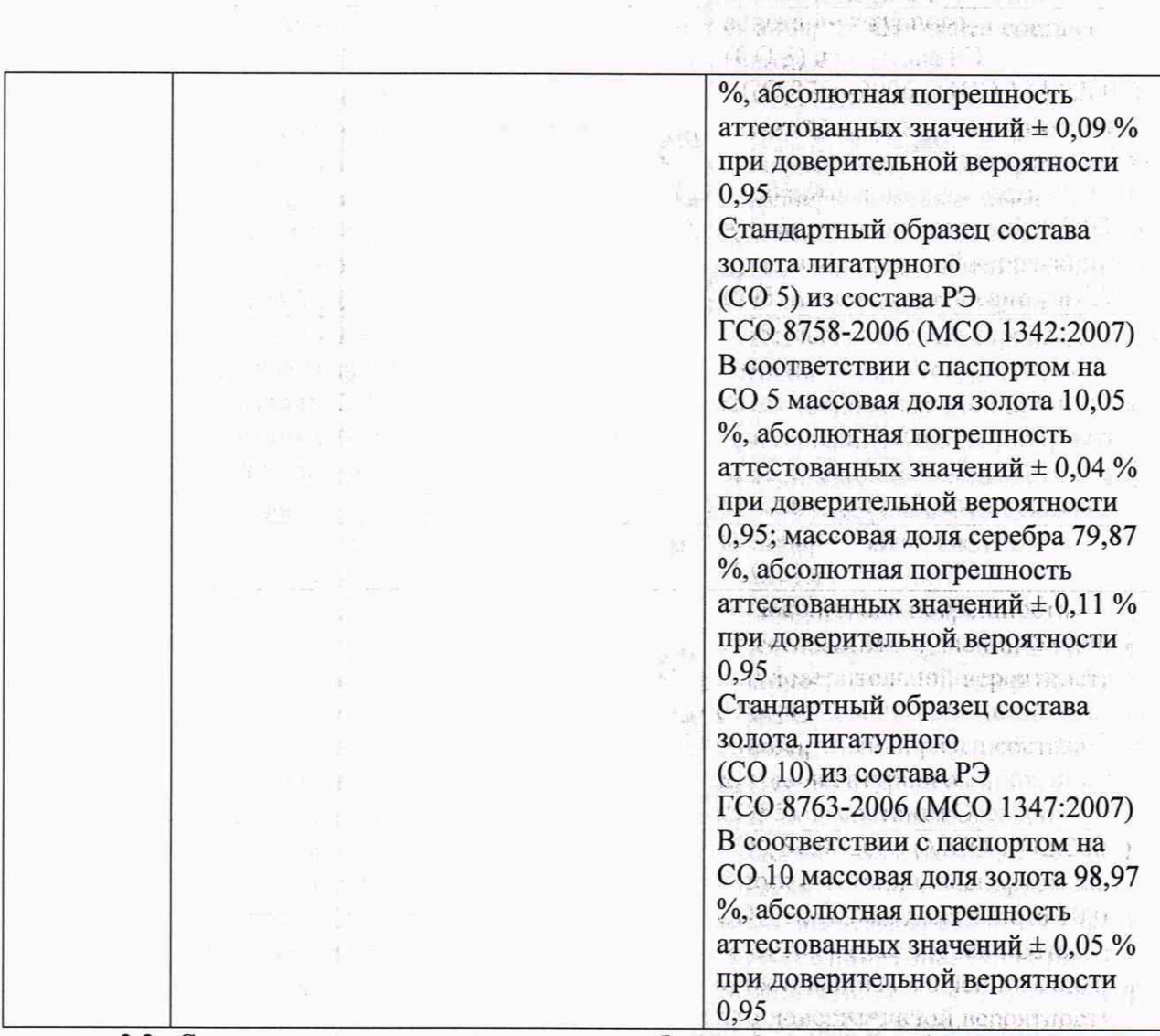

we experience the area credit a I be a little for a summary control.

3.2 Средства поверки, указанные в таблице 3, должны быть аттестованы (поверены) в установленном порядке. Допускается также применение других средств, не приведенных в таблице 3, но обеспечивающих определение (контроль) метрологических характеристик поверяемых анализаторов с требуемой точностью,

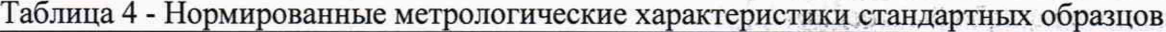

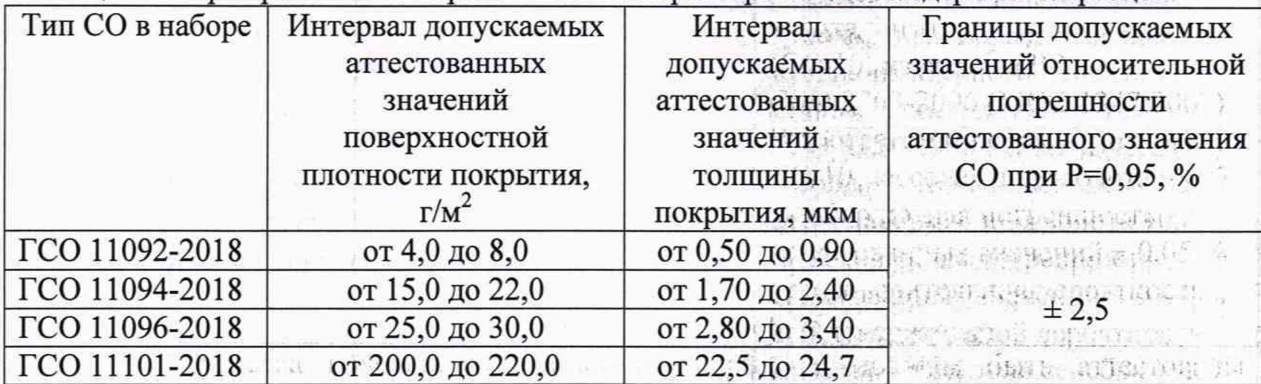

#### 4 Требования к квалификации поверителей

 $\mathbb{E}[\mathbb{D} \times \mathbb{D}^{\mathbb{C}}]$ 

ha specification

К проведению поверки допускают лиц, изучивших настоящую методику поверки и Руководство по эксплуатации анализаторов, имеющих квалификационную группу не ниже III в соответствии с правилами по охране труда при эксплуатации электроустановок, указанных в приложении к приказу Министерства труда и социальной защиты РФ от· 阿特羅編 " C is a depend with " 4

1 - . *Щ* ' VHVOr'i - ; - н. while I to be the line of the second standard and range the second

the annual communication of the

CLIPTING AND ACCOMPANIES THE CLIP

with dull, I. . (Duen Fehrer Program is a see the substrate there mundumental straining

**(** <sup>1</sup> *Chains - 1982* ( 1) . *Arley for 1* 24.07.13 № 328Н и прошедшие полный инструктаж по технике безопасности, прошедших обучение на право проведения поверки по требуемому виду измерений.

17 BOS AND THE WINDOWS OF THE **不能的现在分词 计可变 计语义 2010 00 mg** Philadelphia Julian

## 5 Требования безопасности

5.1 Анализаторы должны устанавливаться в закрытых взрыво- и пожаробезопасных лабораторных помещениях, оборудованных вытяжной вентиляцией. При проведении поверки следует соблюдать требования, установленные ГОСТ Р 12.1.031-2010, ГОСТ 12.1.040-83. Оборудование, применяемое при поверке, должно соответствовать требованиям ГОСТ 12.2.003-91. Воздух рабочей зоны должен соответствовать ГОСТ 12.1.005-88 при температуре помещения, соответствующей условиям для легких физических работ.

5.2 При выполнении поверки должны соблюдаться требования по ГОСТ 12.1.019-2017, а также требования руководства по эксплуатации анализаторов.

5.3 Помещение, в котором проводится поверка, должно соответствовать требованиям пожарной безопасности по ГОСТ 12.1.004-91 и иметь средства пожаротушения по ГОСТ 12.4.009-83.

#### 6 Условия поверки

6.1 При проведении поверки следует соблюдать следующие условия:

- температура окружающего воздуха, °С от формативност + 18 до + 27;

Carte to a time that the control of the state of the high

- относительная влажность воздуха, %, не более  $\frac{1}{2}$  80;

- атмосферное давление, кПа от 94 до 106.

### 7 Подготовка к поверке

7.1 Перед началом работы с анализаторами необходимо внимательно изучить руководство по эксплуатации.

7.2 Проверить наличие средств поверки по таблице 3, укомплектованность их документацией и необходимыми элементами соединений согласно нормативнотехнической документации (НТД). **U.A. Store** FOISO COOFBETTED ? IL

7.3 Выдержать анализаторы в условиях, указанных в п. 6.1 настоящей методики поверки не менее 2 часов.

7.4 Для включения нажать кнопку питания. Анализатор издает звуковой сигнал, автоматически включится сенсорный дисплей.

7.5 Провести калибровку в соответствии руководством по эксплуатации.

### 8 Проведение поверки

### 8.1 Внешний осмотр

attain cally allow

8.1.1 Внешним осмотром анализаторов должно быть установлено:

- наличие маркировки, подтверждающей тип и заводской номер анализаторов;

- соответствие комплектности анализаторов требованиям нормативнотехнической документации (руководство по эксплуатации и описание типа);

- отсутствие на наружных поверхностях анализаторов повреждений, влияющих на их работоспособность; к-у-к. *т-*

- чистота гнёзд, разъёмов и клемм;

取得地 模型的

standed business of the common

8.1.2 Анализаторы считаются прошедшими операцию поверки, если они соответствуют всем перечисленным выше требованиям.

# 8.2 Проверка идентификации программного обеспечения

Проверить соответствие идентификационных данных программного обеспечения сведениям, приведенным в описании типа на анализаторы.

5

183810 · "TEST SEVECEOR CHI II.

计功率标记

CONTRACTORES D

**CONSUMING AND STREET** 

' :1 Д.. •. -I.4- . !•.,4 v: - i-f\* 1 "■ V1 {»'» **b**) and a **i i i** din change (mini);

 $\mathbb{R}^{n}$ 

conclusion.

CONTRACT RESERVED (SEED 8.2.1 Для просмотра идентификационных данных программного обеспечения анализаторов в главном меню выбрать «Настройки» - «Мониторы» - «Версия программы», где указывается наименование и номер версии программного обеспечения (см. рисунок 1). AND THE RESEARCH AND THE CLOSE TOP

10 per de provincia saniana a pre Wednes Changers, a committed

> with the abband in the cost. March (Bank) - proposals as the

A TELEVISION NEWSFILM AND RELEASE AND RELEASE AND RELEASE AND RELEASE. FOR DESCRIPTION OF

the search of the control of the control of the control of the control of the control of the control of the control of the control of the control of the control of the control of the control of the control of the control o

**SEATERING** 

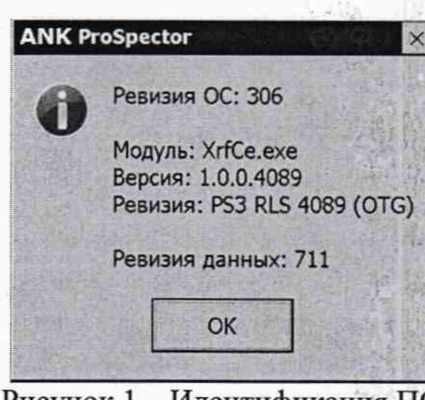

**PHCYHOK 1** – *H<sub>R</sub>EHTHQHKaHHS* HD (1988) and Decrease of the state of the Region of the Region of the Region of the Region of the Region of the Region of the Region of the Region of the Region of the Region of the Region 8.2.2 Анализаторы считаются прошедшими операцию поверки, если идентификационные данные программного обеспечения соответствуют значениям, приведенным в таблице 5. JURN 1995 OF REAL CONTROL OF

Таблица 5 - Идентификационные данные

四段 市

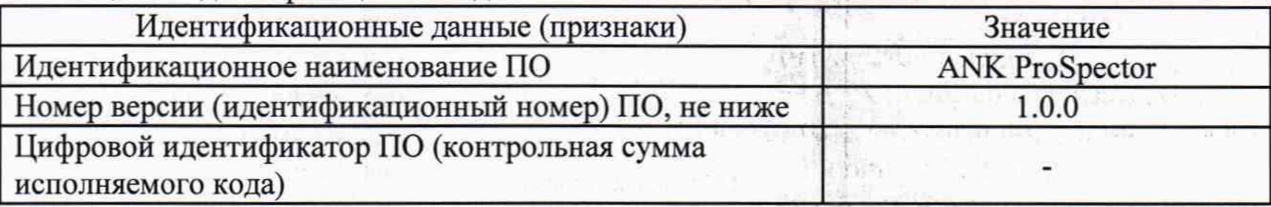

### 8.3 Опробование

Suite (MARTING)

CROOK ARE

HOLL F. SLAVIE & P.T.

11 (197 ) (2011)

Robber 1014

8.3.1 Поместить калибровочный образец из комплекта анализатора на измерительное окно. **BEER ARE SERVED ON STREET** 

8.3.2 Проведите измерение в соответствии с руководством по эксплуатации и сравните полученный состав с таблицей, приведенной в калибровочном сертификате.

8.3.3 Анализаторы считаются прошедшими операцию поверки, если измеренная массовая доля элементов калибровочного образца находятся в пределах диапазонов погрешностей, указанных в калибровочном сертификате.

### 8.4 Определение метрологических характеристик

8.4.1 Определение диапазона измерения и расчет относительной погрешности измерения толщины покрытия

8.4.1.1 Для определения толщины покрытия применяют стандартные образцы поверхностной плотности и толщины никелевого покрытия на дюралюминии (набор СО 11094-2018. TCO 11096-2018.  $\Pi\Pi$ T-1- $H$ ) **TCO** 11092-2018,  $\Gamma$ CO УНИИМ  $\Gamma$ CO 11101-2018.

8.4.1.2 В главном меню ПО выбрать режим измерения «Толщина покрытия».

建設。 張州部

 $\label{eq:2.1} \frac{1}{2} \sum_{i=1}^n \frac{1}{\left(\frac{1}{2}\right)^2} \sum_{i=1}^n \frac{1}{\left(\frac{1}{2}\right)^2} \sum_{i=1}^n \frac{1}{\left(\frac{1}{2}\right)^2} \sum_{i=1}^n \frac{1}{\left(\frac{1}{2}\right)^2} \sum_{i=1}^n \frac{1}{\left(\frac{1}{2}\right)^2} \sum_{i=1}^n \frac{1}{\left(\frac{1}{2}\right)^2} \sum_{i=1}^n \frac{1}{\left(\frac{1}{2}\right)^2} \sum_{i=1}^n \frac{1}{\$ 

an Competence Part in the Propension of

stand and contemporare conta

6

8.4.1.3 Открыть «Настройки измерений» и установить время измерений 10 сек, е из ководством по эксплуатаци и покрытие «Ni».

8.4.1.4 Поместить меру из набора СО УНИИМ ППТ-1-Н на измерительное окно анализатора. Измерительное окно должно находиться под прямым углом к образцу и плотно прилегал к его поверхности. STRILE B UDERCHAN HISBERT DB

#### JOS COMMANDANTE J ROKOMPOZA

я не заразновитив (побер-**SAAD RAD THE SEA** 

8.4.1.5 Нажать на кнопку «СТАРТ» или на курок анализатора для начала измерения. Индикатор режима работы меняет цвет на красный, когда работает рентгеновский излучатель анализатора. Проводят 10 измерений толщины покрытия каждого СО из набора. UNION CONTRACTORS OF BUILDING

8.4.1.6 Рассчитывают среднее арифметическое значение толщины покрытия по формуле (1):

$$
\overline{L} = \frac{\sum_{i=1}^{n} L_i}{n},\tag{1}
$$

где  $L_i$  - измеренное значение толщины покрытия, мкм; *L<sub>i</sub>* - измеренное значение толщины покрытия, мкм;

i - номер измерения;

п - количество измерения.

8.4.1.7 Рассчитывают относительную погрешность измерения толщины покрытия по формуле (2):

$$
\delta_L = \frac{\overline{L} - L_{AT}}{L_{AT}} \cdot 100 \ , \quad \frac{100}{100} \text{ cm}^{-3} \text{ cm}^{-3} \text{ cm}
$$

and the state of the state of the state of the state of the state of the state of the state of the state of the state of the state of the state of the state of the state of the state of the state of the state of the state

 $\label{eq:3} \mathcal{L}_{\text{eff}} = \frac{\sum_{i=1}^{n} \sum_{j=1}^{n} \sum_{j=1}^{n} \sum_{j=1}^{n} \sum_{j=1}^{n} \sum_{j=1}^{n} \sum_{j=1}^{n} \sum_{j=1}^{n} \sum_{j=1}^{n} \sum_{j=1}^{n} \sum_{j=1}^{n} \sum_{j=1}^{n} \sum_{j=1}^{n} \sum_{j=1}^{n} \sum_{j=1}^{n} \sum_{j=1}^{n} \sum_{j=1}^{n} \sum_{j=1}^{n} \sum_{j=1}^{n} \sum_{j=1}^{n$ 

 $\bullet$  (3)  $(3)$ 

per il a Modificaminen, e questa a u

U TENTO Y CHAR TEN STOR

chile consumer and an analysis start When the community of 强制强度的现在分词 医外皮 凝固的 环气分析 MONEY STATE CONTRACT

7

где *Lat~* номинальное значение толщины покрытия из паспорта СО, мкм.

8.4.1.8 Анализаторы считаются прошедшими операцию поверки, если диапазон измерений толщины покрытия составляет от 0,6 до 22,5 мкм, а относительная погрешность измерений толщины покрытия не превышает  $\pm$  10 %.

8.4.2 Определение диапазона измерений массовой доли элементов, расчет абсолютной и относительной погрешности измерений массовой доли элементов

8.4.2.1 Для определения массовой доли элементов применяют стандартные образцы состава золота лигатурного ГСО 8754-2006 ГСО 8756-2006, ГСО 8758-2006, ГСО 8763-2006 и ГСО 10126-2012 из состава РЭ (далее - образцы).

8.4.2.2 В главном меню ПО выбрать режим измерения «Сплавы без Mg-S».

8.4.2.3 Открыть «Настройки измерений» и установить время измерений 10 сек. Далее открыть «Подстройки» - «Списки элементов» - режим «Pass 1|Соррег» и добавить в список измеряемых элементов «Аи», «Ag», «Мп» .

8.4.2.4 Поместить образец на измерительное окно анализатора. Измерительное окно должно находиться под прямым углом к образцу и плотно прилегал к его поверхности. Caldren cor San le n Man l od

8.4.2.5 Нажать на кнопку «СТАРТ» или на курок анализатора для начала измерения. Индикатор режима работы меняет цвет на красный, когда работает рентгеновский излучатель. Проводят 10 измерений массовой доли элементов каждого образца. Western between the control man, and

8.4.2.6 Рассчитать среднее арифметическое значение массовой доли элементов, со,  $%$ , по формуле (3): FIFTH APPROXIMATE CHAPTER M

$$
\overline{\omega} = \frac{1}{n} \sum_{i=1}^{n} \omega_i
$$

где  $\omega_i$  - измеренное значение массовой доли элемента, %;

 $(1 + 1)$ 

i - номер измерения;

п - количество измерений.

 $0.5$  ,  $0.2$  ,  $0.6$   $\pm$   $0.6$   $\pm$   $0.6$   $\pm$   $0.6$   $\pm$   $0.6$   $\pm$   $0.6$   $\pm$   $0.6$   $\pm$   $0.6$   $\pm$   $0.6$   $\pm$   $0.6$   $\pm$ 8.4.2.7 Рассчитать значение абсолютной погрешности измерений массовой доли элементов по формуле (4): Board of Friday Art County

$$
\Delta \omega = \overline{\omega} - \omega_{AT}, \qquad \text{where } \omega = 1, \text{ and } \omega = 0. \tag{4}
$$

где  $\omega_{AT}$  - аттестованное значение массовой доли элемента, приведенное в паспорте на образец, %.

8.4.2.8 Рассчитать относительную погрешность измерений массовой доли элементов по формуле (5):

$$
\delta_{\omega} = \frac{\Delta \omega}{\omega_{\text{AT}}} \cdot 100 \tag{5}
$$

Я.И. Ермакова

**Ballion Bry Shirley Co** 

ad dilas

А.Н. Шобина

А.В. Иванов

В.А. Кормилицына

同航海路运输地址

8

8.4.2.9 Анализаторы считаются прошедшими операцию поверки, если диапазон измерений массовой доли элементов составляет от 0,01 до 100,0 %; абсолютная погрешность измерений массовой доли элементов в диапазоне от 0,01 до 0,11 включ. % не превышает ± 0,05 %; относительная погрешность измерения массовой доли элементов в диапазоне св. 0,11 до 100,0 % не превышает  $\pm$  10 %.

### 9 Оформление результатов поверки

9.1 Результаты измерений заносятся в протокол (приложение А).

9.2 Анализаторы, прошедшие поверку с положительным результатом, признаются годными и допускаются к применению. На них выдается свидетельство о поверке установленной формы и наносят знак поверки на боковую панель анализатора согласно Приказу Министерства промышленности и торговли Российской Федерации №1815 от 02.07.2015 «Об утверждении Порядка проведения поверки средств измерений, требования к знаку поверки и содержанию свидетельства о поверке».

9.3 Анализаторы, прошедшие поверку с отрицательным результатом, признаются непригодными, не допускаются к применению. На них выписывают «Извещение о непригодности» с указанием причин в соответствии с требованиями Приказа Министерства промышленности и торговли Российской Федерации №1815 от 02.07.2015.

a della

**MAGE** 

n 钢 in-

Начальник отдела ФГУП «ВНИИОФИ»

Начальник сектора ФГУП «ВНИИОФИ»

Старший научный сотрудник ФГУП «ВНИИОФИ»

Инженер 2 категории ФГУП «ВНИИОФИ»

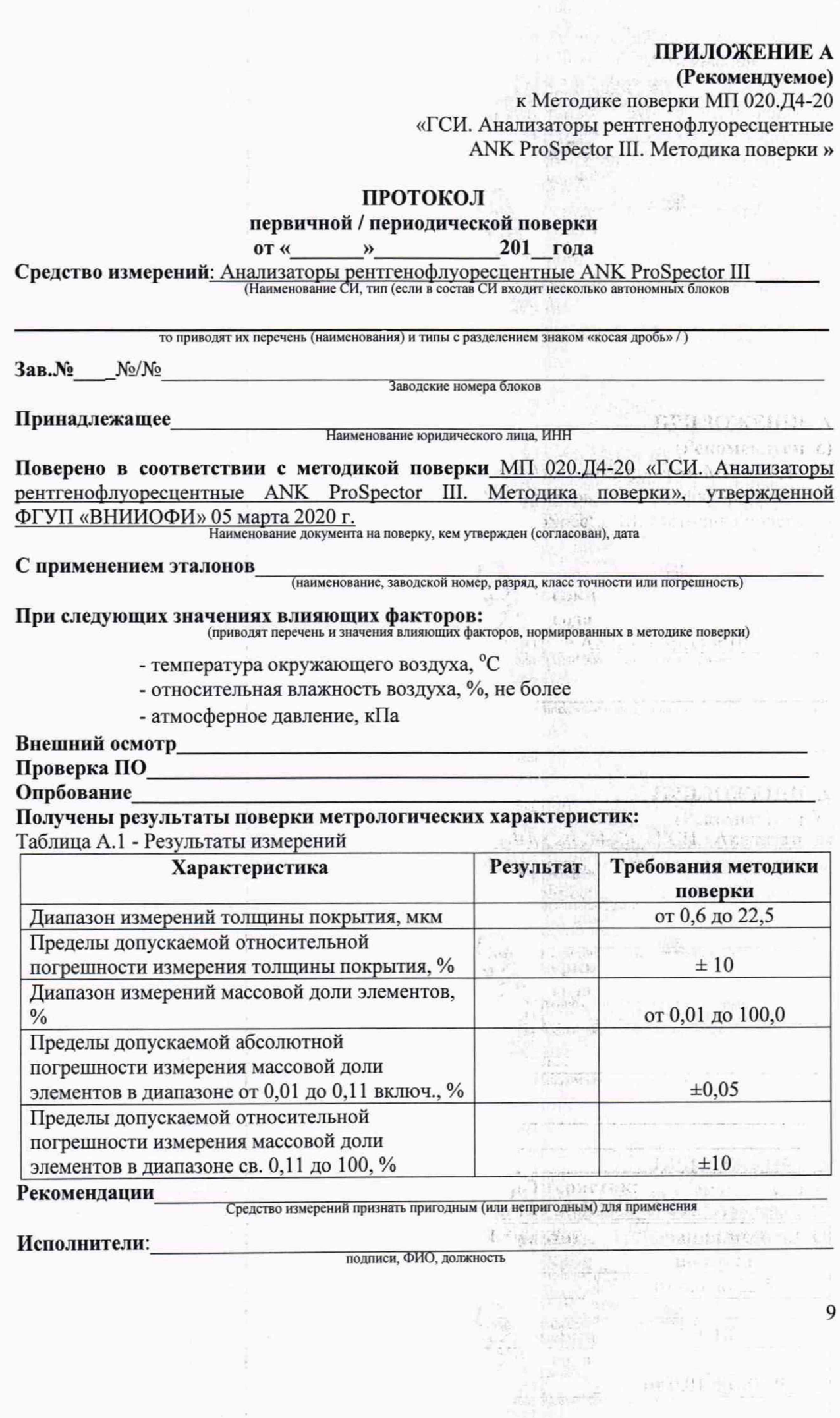

ł

 $\overline{9}$ 

 $\exp[0.01] \lesssim \mu_{\rm eff} \lesssim 0$